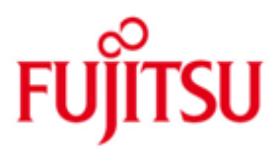

FUJITSU Software openUTM WebAdmin in openUTM Enterprise Edition (for Unix, Linux and Windows systems) V6.3A and in openUTM in BS2000 V6.3A

Version 6.3A May 2015

Release Notice

All rights reserved, including intellectual property rights.

Technical data subject to modifications and delivery subject to availability. Any liability that the data and illustrations are complete, actual or correct is excluded. Designations may be trademarks and/or copyrights of the respective manufacturer, the use of which by third parties for their own purposes may infringe the rights of such owner.

© 2015 Fujitsu Technology Solutions GmbH

Fujitsu and the Fujitsu logo are trademarks or registered trademarks of Fujitsu Limited in Japan and other countries. BS2000 is a trademark of Fujitsu Technology Solutions GmbH in Germany and other countries.

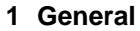

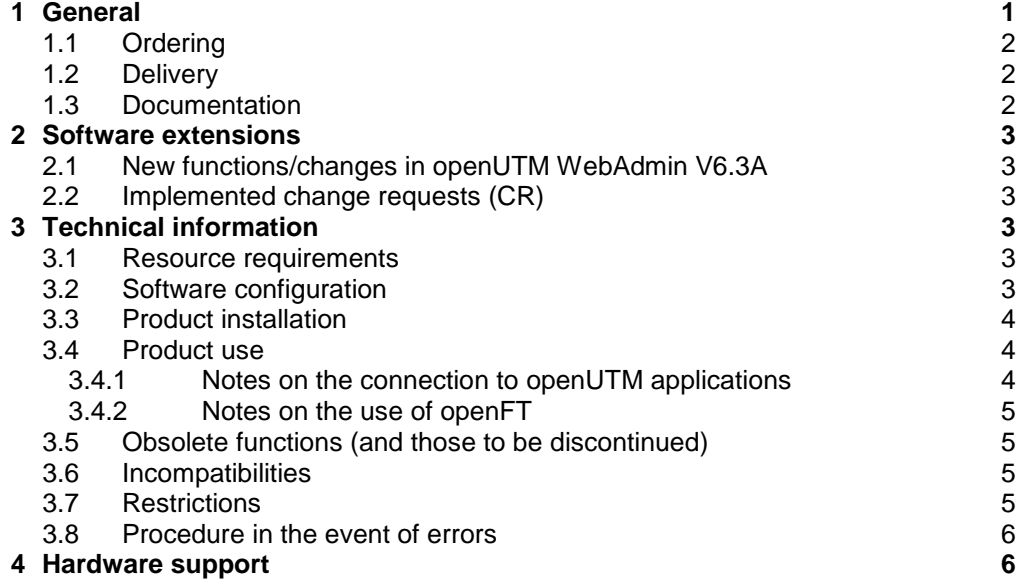

# <span id="page-2-0"></span>**1 General**

This Release Notice refers to FUJITSU Software openUTM WebAdmin V6.3A, a web application for the administration of openUTM applications. In contrast to FUJITSU Software openUTM WinAdmin, administration can be performed from a web browser.

openUTM WebAdmin is installed once centrally and then provides a web application that can be accessed by any client computers, on which only a web browser is required. openUTM WebAdmin V6.3A is delivered together with the Web server Apache Tomcat 7, in which the web application is deployed automatically during the initial start.

openUTM WebAdmin V6.3A runs on different Windows systems as well as on Unix and Linux systems.

FUJITSU Software openUTM is part of the comprehensive middleware suite openSEAS range. The openSEAS middleware suite enables the simple innovation of individual applications and the interaction of existing and new applications.

openSEAS perfectly complements the Fusion middleware of our strategic partner Oracle. Oracle Fusion middleware is a leading market family of pre-integrated products, which ranges from application infrastructure development applications through to business intelligence.

Together this provides the platform for:

- Individual business-critical IT solutions
- Company portals
- Integration solutions for service-oriented architectures
- Web applications and portals
- Business processes

This Release Notice is a summary of the major extensions, dependencies and operating information with respect to openUTM WebAdmin V6.3A.

The Release Notice is supplied in the form of a README file. Changes which have become known subsequently are updated and provided in this file.

The content refers to the release status V6.3A as of May 2015.

All Unix and Windows product Release Notices including this one are available on the Internet under the following URL:

[http://manuals.ts.fujitsu.com](http://manuals.ts.fujitsu.com/)

The use of names, trademarks, etc. in this Release Notice does not entitle readers to assume that these names/designations may be used without restriction by anyone; often the names/designations are protected by law or contract, even if this is not indicated here.

There is a file - ThirdPartyLicenseReadme.txt - under docs/licences in the installation directory, in which the openSource licenses used are listed.

Overview of functions:

openUTM WebAdmin V6.3A provides a convenient graphical web-interface for administering UTM applications. Applications running on different computers and under different operating systems (BS2000, Unix, Linux and Windows systems) can be managed from a single workstation (even simultaneously).

All functions offered by the administration program interface ADMI of openUTM V6.3A are supported.

### <span id="page-3-0"></span>**1.1 Ordering**

openUTM WebAdmin V6.3A is a component of the openUTM Enterprise Edition (for Unix, Linux and Windows systems) V6.3A and openUTM(BS2000) V6.3A and can be purchased from your local distributors (see section 1.2 Delivery).

The product consists of:

- Licenses
- Manual in the form of a PDF file

Licenses:

The licenses for openUTM WebAdmin V6.3A are included in the licenses for the products openUTM Enterprise Edition (for Unix, Linux and Windows systems) V6.3A and openUTM (BS2000) V6.3A.

#### <span id="page-3-1"></span>**1.2 Delivery**

openUTM WebAdmin V6.3A is made available via download from the Internet only. It can be downloaded via the openUTM web site:

<http://www.fujitsu.com/fts/products/software/middleware/openseas-oracle/openutm/index.html>

As an add-on to the SE Manager openUTM WebAdmin V6.3A is supplied on a CD/DVD and is also made available as an iso image at the link specified above.

After downloading, you may have to transfer the package to the target platform. For more information see section 3.3 "Product installation".

#### <span id="page-3-2"></span>**1.3 Documentation**

After you have installed the product, you will find a detailed description of the range of functions of openUTM WebAdmin V6.3A as an pdf-document in the file

<installationpath>/Docs/English/WebAdmin\_V63\_e.pdf

In addition, openUTM WebAdmin features a comprehensive online help system.

You can also obtain the description on the Internet from [http://manuals.ts.fujitsu.com](http://manuals.ts.fujitsu.com/)

## <span id="page-4-0"></span>**2 Software extensions**

#### <span id="page-4-1"></span>**2.1 New functions/changes in openUTM WebAdmin V6.3A**

- openUTM WebAdmin supports all the innovations of openUTM V6.3, e.g. the writing of KDCDEF statements in library elements for the inverse KDCDEF function in BS2000.
- Analog to openUTM WinAdmin V6.3, openUTM WebAdmin supports the administration of message queues, including special functions for the dead letter queue.
- Analog to openUTM WinAdmin V6.3, openUTM WebAdmin supports the administration of statistics collectors and the graphical display of collected statistical values.
- openUTM WebAdmin also runs as an add-on in SE Manager

### <span id="page-4-2"></span>**2.2 Implemented change requests (CR)**

Convenient way of learning about the availability of several openUTM applications.

## <span id="page-4-3"></span>**3 Technical information**

#### <span id="page-4-4"></span>**3.1 Resource requirements**

Hard disk requirements for complete installation approx. 150 MB At least 1GB of main memory should be available.

### <span id="page-4-5"></span>**3.2 Software configuration**

openUTM WebAdmin is written in pure Java and requires a Java-JDK as of version Java SE 7 in order to run.

This can be downloaded free-of-charge on the Internet site of Oracle and must already be installed on the target computer before installing WebAdmin.

If the target computer has a 64-bit architecture as well as a 64-bit operating system, it then makes sense for 64-bit Java to be installed. Several Java versions can be installed in parallel, thus enabling 64-bit Java to be installed alongside an already existing 32-bit Java.

The Apache Tomcat web server (and therefore also the web application) either runs as a 64-bit application or as a 32-bit application, depending on the Java version used. The 64-bit version has the advantage of a much larger address space, which can be of advantage for applications with a large number of objects.

Supported browsers: Microsoft Internet Explorer as of V10, Mozilla Firefox as of V25 JavaScript and cookies must be enabled.

Operating systems:

- Windows 7 / Server 2008 R2
- Windows 8.1 / Server 2012<br>- Solaris SPARC 32/64 Bit
- Solaris SPARC 32/64 Bit as of V10<br>- Linux (SuSE) x86 32/64 Bit as of SLES 11
- $-$  Linux (SuSE)  $x86$  32/64 Bit
- Linux (RedHat) x86 32/64 Bit as of RHEL 6
- M2000 as of V6.0A801 (Release: End of 6/2015)

openFT as of V11 (optional, see section 3.4.3)

openUTM versions: openUTM WebAdmin V6.3A fully supports administration of UTM applications as of version V6.0A.

#### <span id="page-5-0"></span>**3.3 Product installation**

An IzPack installation is available in the form of the JAR file "WebAdmin63A00.jar" for the installation. To carry out the installation run the command "<javapath>/bin/java -jar WebAdmin63A00.jar" in the directory, in which the file "WebAdmin63A00.jar" is located, and then follow the instructions of the installation program.

The directory "<iavapath>" is the directory, in which the Java JDK is installed on the target computer. Installation should not be into the "Program Files" (or "Programs") directory of Windows, because WebAdmin must be able to write or change files in the installation directory.

More information about the installation, including installation without a graphical interface, is available in the description of openUTM WebAdmin V6.3: <installationpath>/Docs/English/WebAdmin\_V63\_e.pdf

Information about the installation of the iso image in the SE Manager can be found in the BS2000 manual "SE700 / SE500 / SE300 Operation and Administration", which is available on the manual server.

[http://manuals.ts.fujitsu.com](http://manuals.ts.fujitsu.com/)

#### <span id="page-5-1"></span>**3.4 Product use**

#### <span id="page-5-2"></span>**3.4.1 Notes on the connection to openUTM applications**

The connections to the UTM applications to be administered are made using the software openUTM-JConnect.

The components of the product JConnect, which are required to run WebAdmin, are supplied and installed together with WebAdmin.

Without licence openUTM-JConnect may only be used in connection with openUTM WebAdmin. UTM applications are supported as of V6.0.

The program KDCWADMI and the TAC KDCWADMI must be generated for UTM applications. In order to do this, the following KDCDEF statements must be added to the generation:

PROGRAMM KDCWADMI, COMP=ILCS (in BS2000) or PROGRAMM KDCWADMI, COMP=C (in Unix systems or Windows) and TAC KDCWADMI,PROGRAM=KDCWADMI,CALL=BOTH,ADMIN=Y

The program unit is delivered with openUTM and does not have to be specially linked.

In addition, access for the UPIC client WebAdmin must be generated, for instance using the following KDCDEF statements

```
BCAMAPPL <bcamapplname>,T-PROT=RFC1006 (in BS2000) or
BCAMAPPL <br/> <br/> <br/> <br/><br/>T-PROT=RFC1006, \quad \text{LISTENER-PORT}=\text{port-number}>(in Unix/Linux or Windows systems)
```

```
TPOOL LTERM=<upiclt>,NUMBER=10,PRONAM=*ANY,
              PTYPE=UPIC-R,BCAMAPPL=<bcamapplname>
USER WEBADMIN,PASS=C'XYZ',PERMIT=ADMIN,RESTART=NO
```
A password is not mandatory for openUTM WebAdmin users. If a password is assigned, it must be printable and it must comply with the restrictions with respect to the character set given by the UPIC interface.

#### **Access via LTERM / PTERM**

As an alternative to access via the terminal pool (TPOOL statement) a connection can also be explicitly generated for WebAdmin:

LTERM <upiclt>

PTERM <upicpt>, LTERM=<upiclt>, PRONAM=<upicpro>, BCAMAPPL=<bcapplname>, PTYPE=UPIC-R

When defining the UPIC connection in WebAdmin, it is necessary to specify <upicpt> for the PTERM name. In the case of the explicit UTM generation of a connection for WebAdmin the name of the WebAdmin application computer must be specified with <upicpro>. See the corresponding paragraph above for the listener port and selector format for the PTERM statement.

Advantage of the explicit connection for WebAdmin: As of UTM V6.3 you can minimize the reaction times of UTM applications under load by generating:

MAX PRIVILEGED-LTERM=<upiclt>.

More information is available in the PDF file "WebAdmin V63 e.pdf" about coupling with UTM-Cluster applications.

#### <span id="page-6-0"></span>**3.4.2 Notes on the use of openFT**

The "Starting UTM applications" function requires openFT as of V11.

openFT is, however, not mandatory and can also be installed subsequently.

openFT is available for a fee and must be purchased separately.

If you require openFT, ensure that openFT is installed and configured on both the WebAdmin computer and on the computer hosting the UTM-application. Configuration must be

carried out for both directions (sending/fetching). The openFT options "Inbound follow-up processing permitted" and "Inbound receive" must be set for WebAdmin.

#### <span id="page-6-1"></span>**3.5 Obsolete functions (and those to be discontinued)**

not applicable

#### <span id="page-6-2"></span>**3.6 Incompatibilities**

not applicable

#### <span id="page-6-3"></span>**3.7 Restrictions**

Compared to WinAdmin, the following functions are not available:

- Extensive filter functions for lists
- openFT functions (send files, etc.) apart from starting UTM applications
- Define and change separate column records
- Object selections
- WebAdmin rights administration at application and object type level
- Transaction control of any number of administration calls
- Command mode

Restrictions for WebAdmin as an add-on in SE Manager:

The starting of UTM applications is not possible for WebAdmin as an add-on in SE Manager, because the openFT function is not available in the SE Manager

#### <span id="page-7-0"></span>**3.8 Procedure in the event of errors**

The following details are required for accurate error diagnosis:

- An exact description of the situation
- The versions of the software involved
- The computer type

The WebAdmin-Trace poss. with enabled UPIC trace should be made available.

In the event of errors which occur in the context of the UTM application, UTM documentation is also required:

- UTM-KDCDEF generation
- gcore files/USER dumps(BS2000/OSD)
- SYSLOG
- SYSOUT/stdout/stderr log files
- UTM dumps if necessary

## <span id="page-7-1"></span>**4 Hardware support**

A screen resolution of at least 1024 x 768 pixels is recommended. If the resolution is lower, dialogs may possibly no longer be shown in full on the screen.